## Inloggning och startsida

*Senast uppdaterad: 2019-03-28*

Logga in på länken [Lupin.adm.lu.se](http://lupin.adm.lu.se/) med Lucat-id och ditt Lucat-lösenord. Om du har rollen Lokaladministratör, FKU-modul(förnyad konkurrensutsättning) eller om du är Inköpssamordnare har du fortfarande möjligheten att välja Java klienten för att få tillgång till nödvändig information samt funktioner som ännu inte är överflyttad till web-klienten.

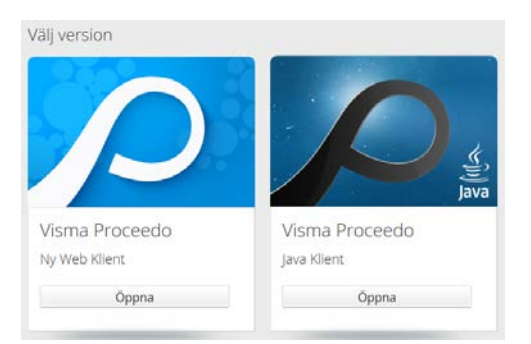

Överst ser du en blå menyrad där du kan välja **Inköp**, **Alla beställningar** eller **Fakturor**. Varukorgen och personliga inställningar ligger uppe till höger. Språkändring slår igenom direkt.

Till vänster ser du vad du har att hantera och under det kan du delegera vid semester etc.

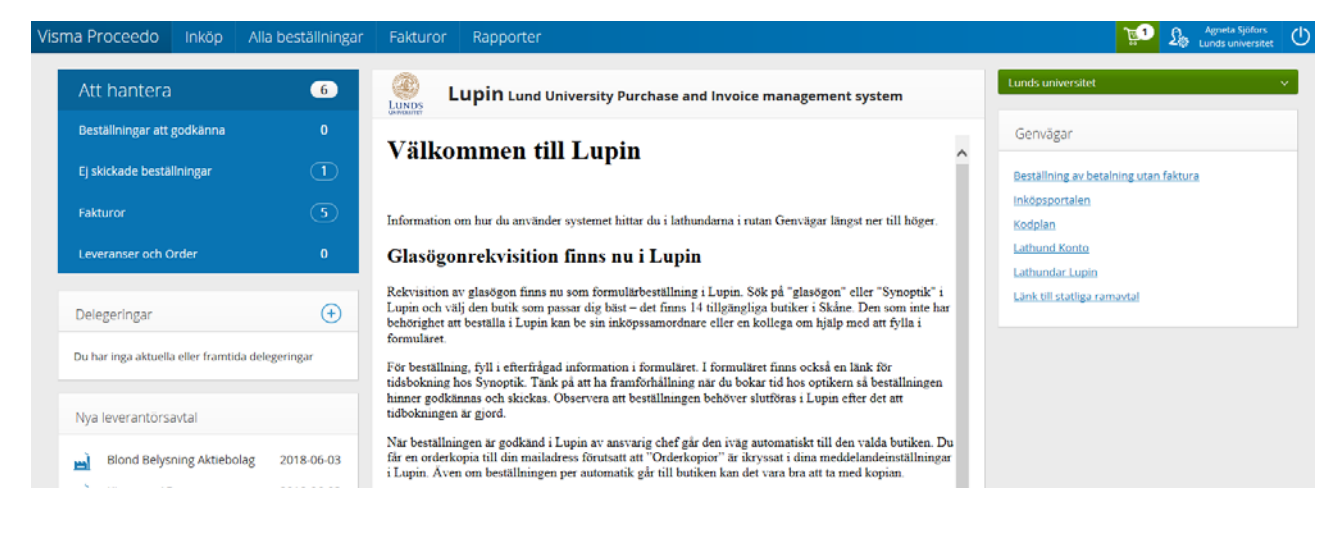

## Kontakt

Allmän systemsupport Lupin (Proceedo): [servicedesk@lu.se](mailto:servicedesk@lu.se) 046- 2229 000 vardagar kl.8-17

Kontakt i upphandlings- och inköpsfrågor: [inkop@eken.lu.se](mailto:inkop@eken.lu.se)

Kontakt i faktura- och konteringsfrågor: [lev@eken.lu.se](mailto:lev@eken.lu.se) 046-2224600, vardagar kl.10-12, 13-15